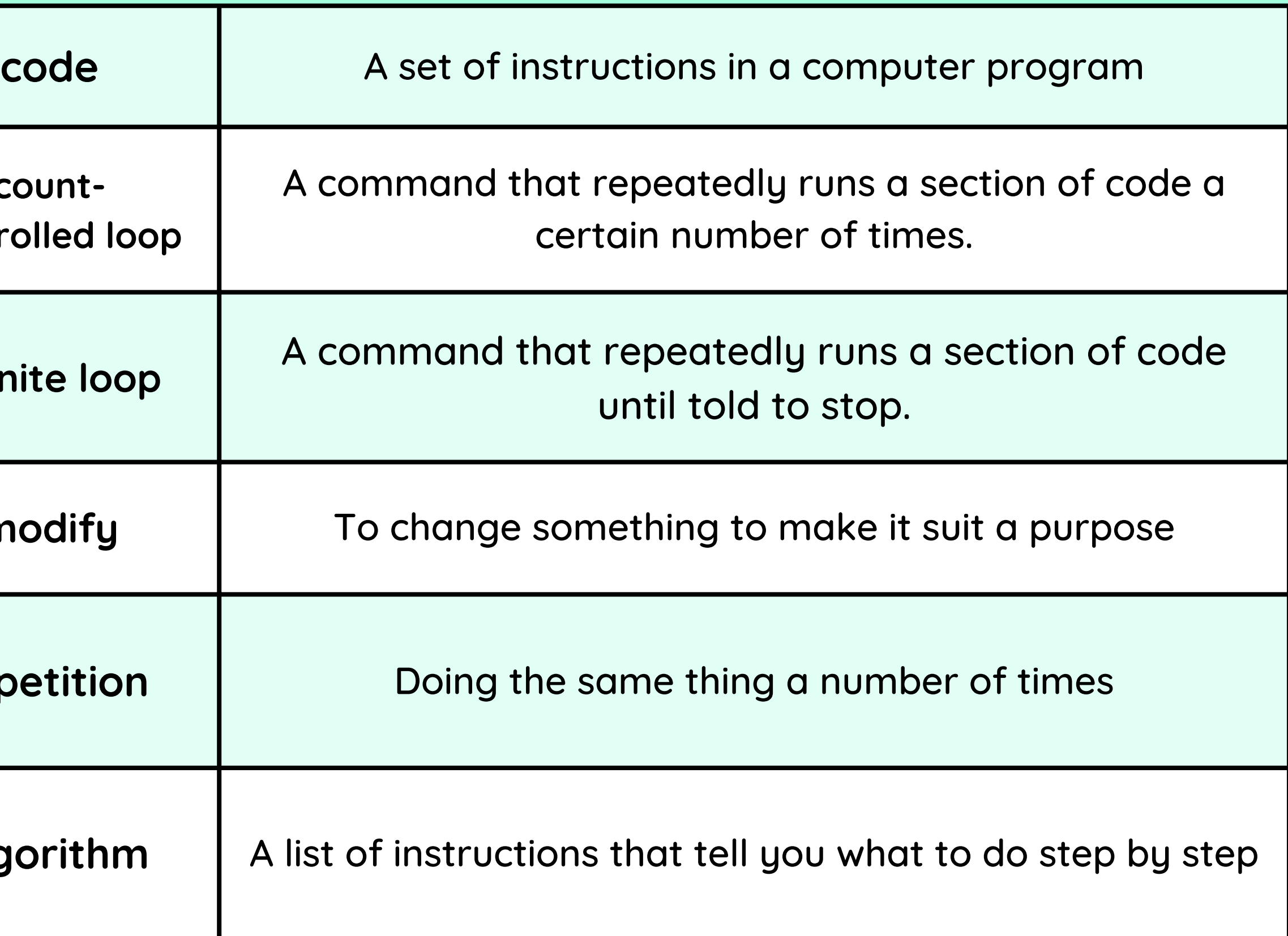

#### Careers in programming

### Vocabulary

# Repetition in Games The Communication of the CYCLE B - SUMMER 2

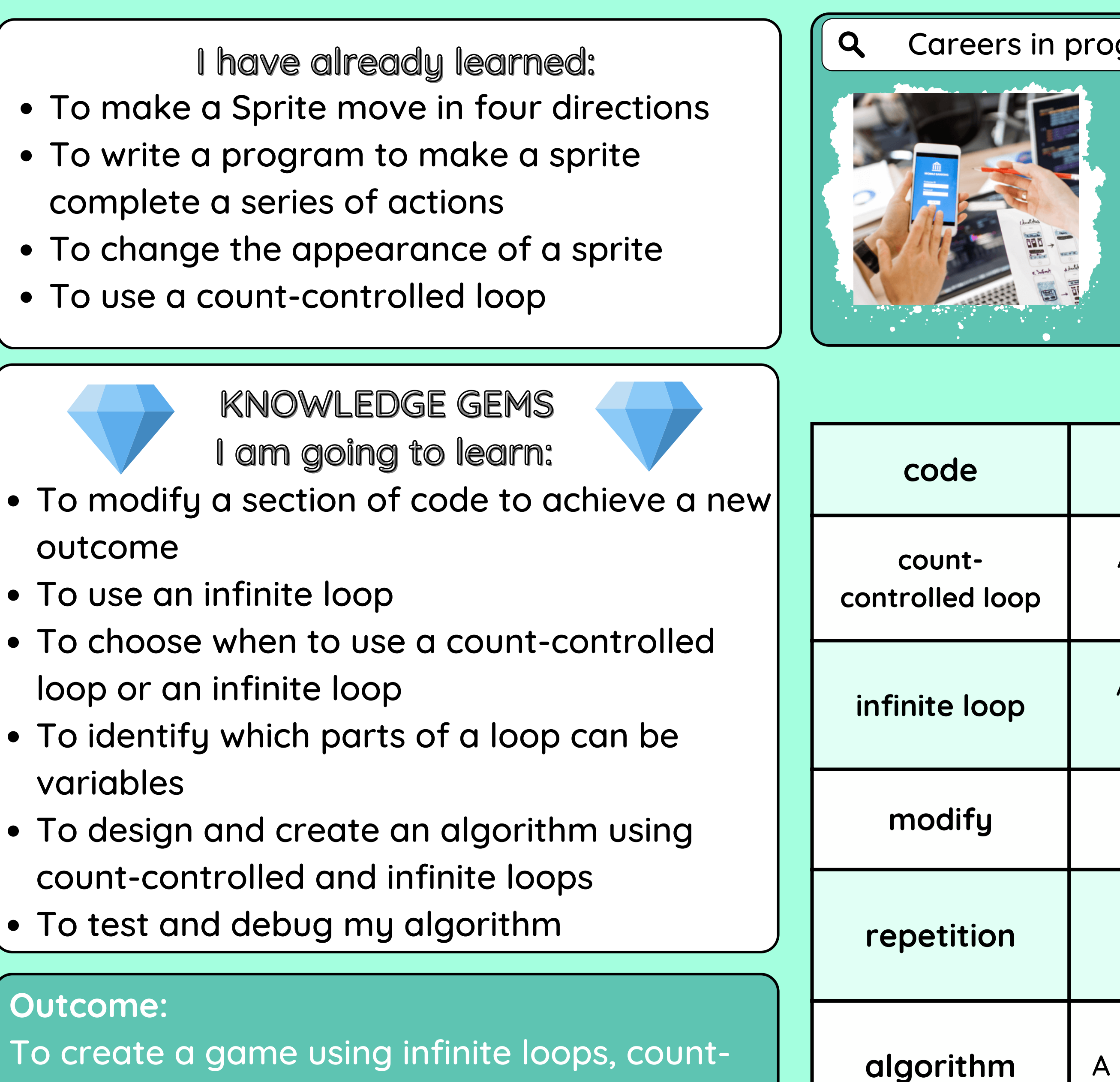

controlled loops and sound effects

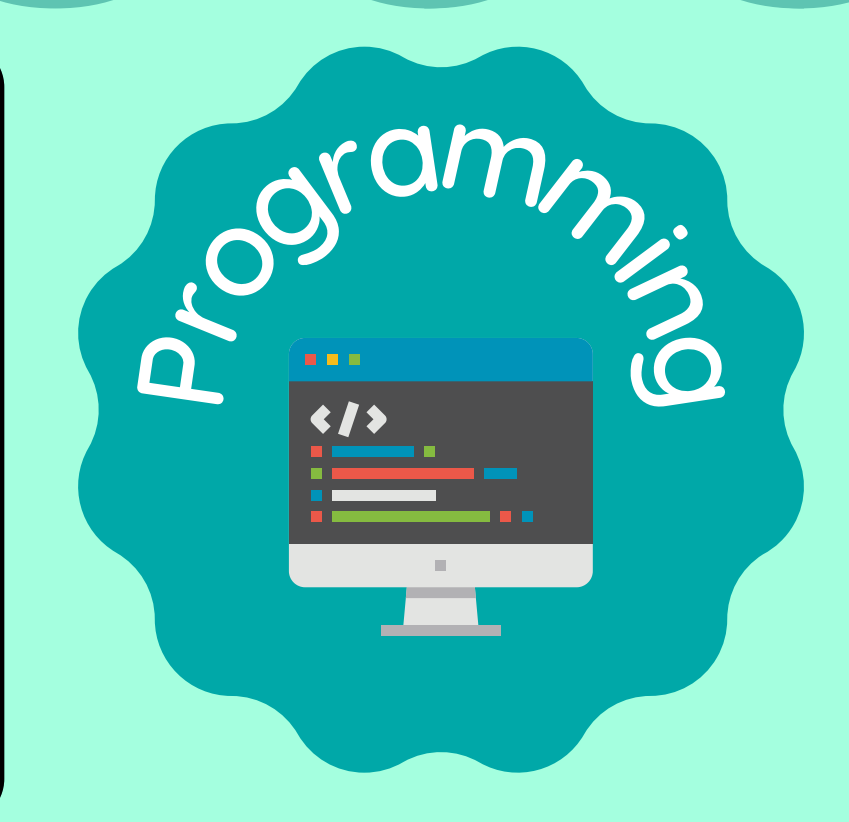

**App Developer** Design and create apps for phones and tablets.

 $\boldsymbol{\mathsf{X}}$ 

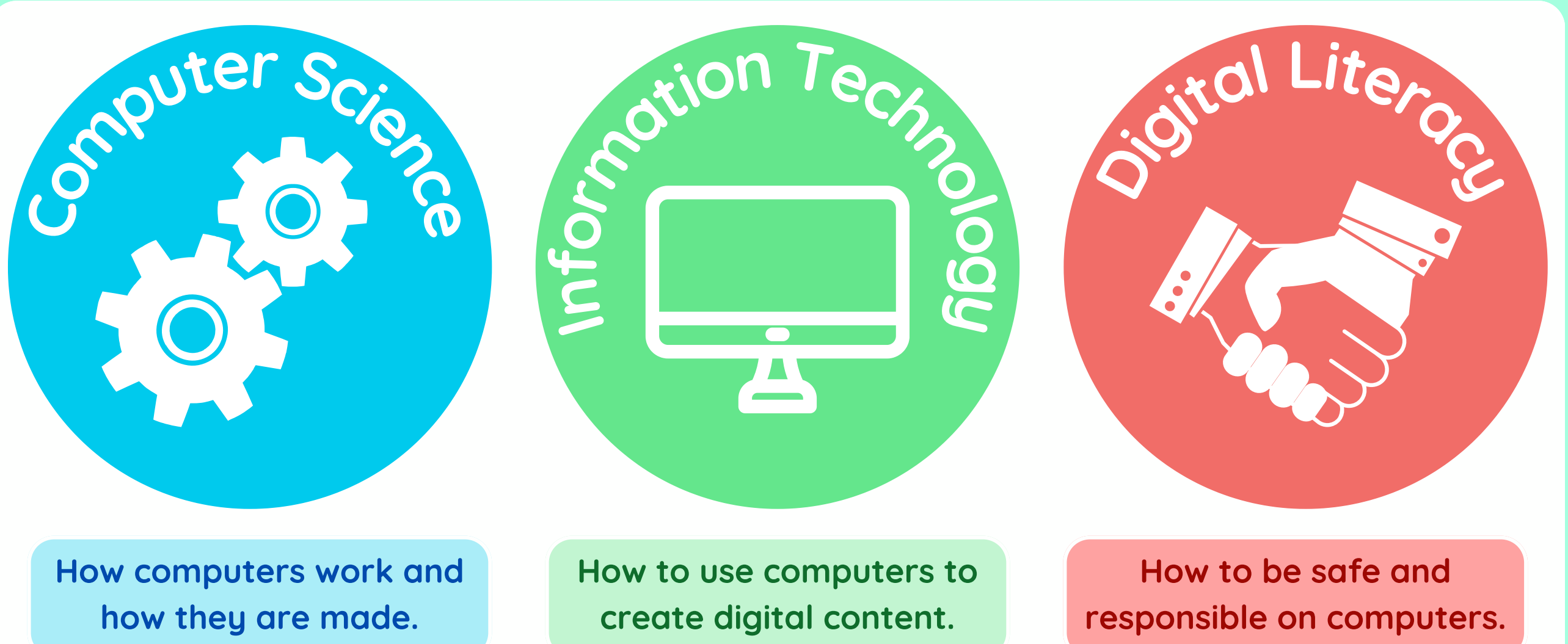

Which strands of computing have you been learning about today?

## **Building Blocks to E-Safety**

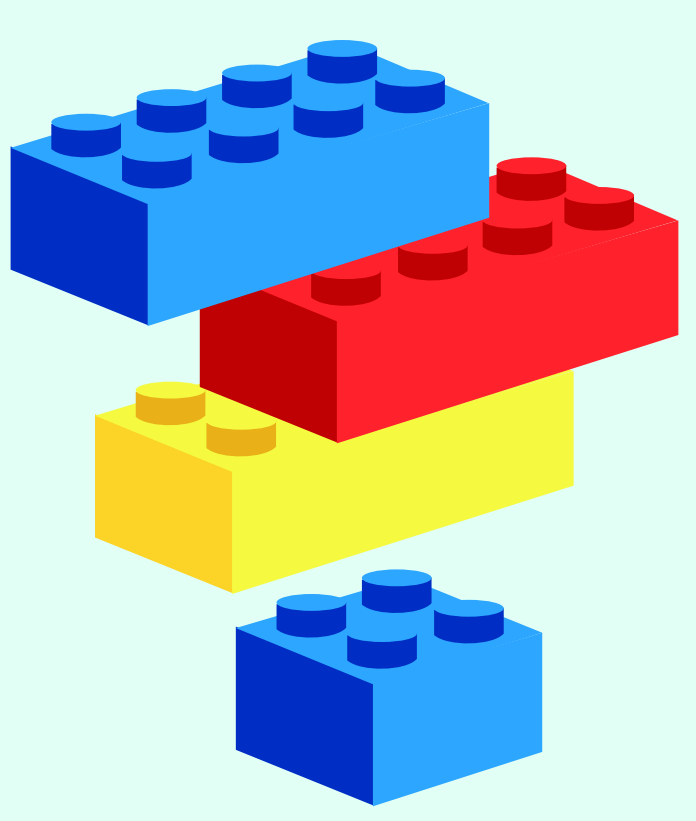

### **Useful Links**

#### **E-Safety Tips**

### Lesson 2 link

Lesson 4 link

Lesson 5 link

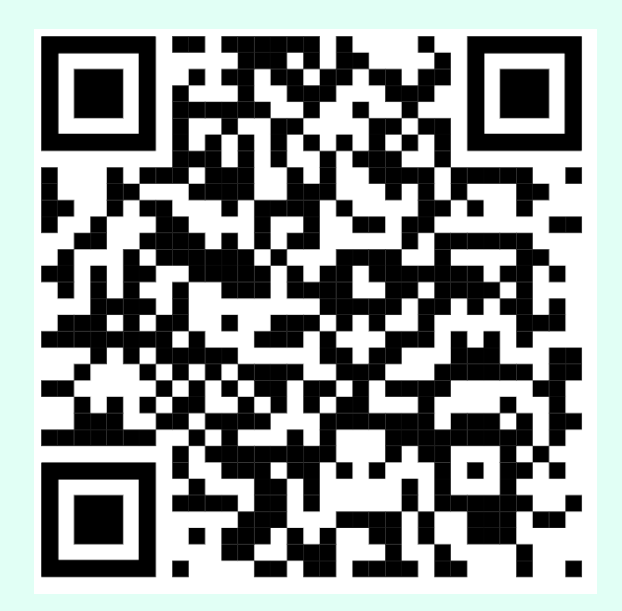

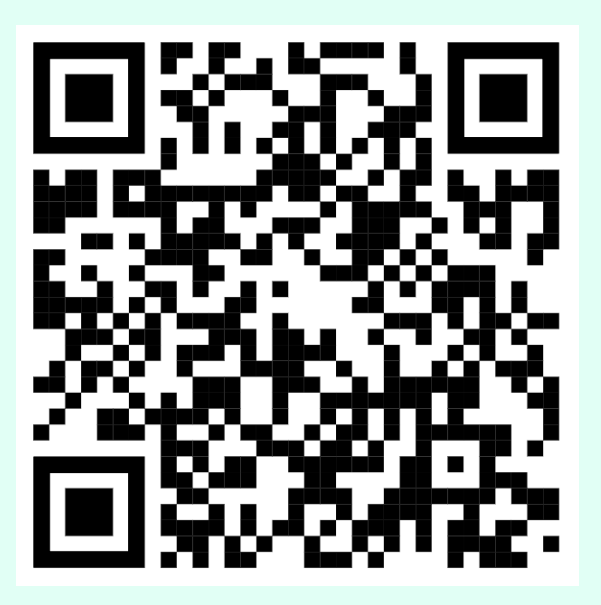

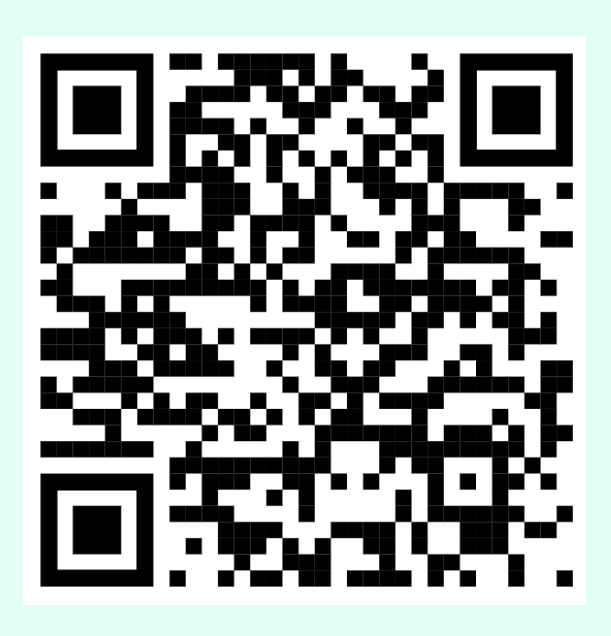

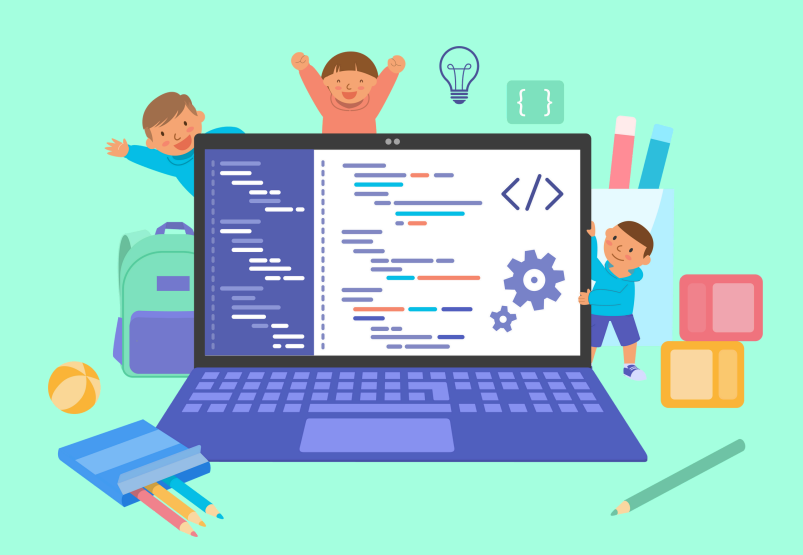

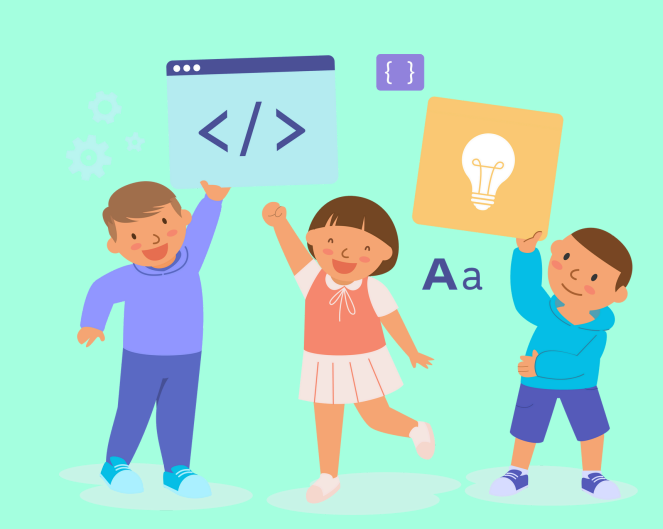

- Be careful when downloading or installing programs on your computer. Only download programs from trusted sources, like your parents or teachers.
- Be cautious when using computers that are shared with others. Make sure that you close down or log out of everything that you have been using when you have finished.
- Don't click on links you don't recognise. If you click on something you shouldn't have, step away from the computer and tell a trusted adult straight away